# Jolanta Pisarek 1 , Michał Modzelewski 2 Educational Research Institute, Warsaw, Poland

1 j.pisarek@ibe.edu.pl, <sup>2</sup>m.modzelewski@ibe.edu.pl

# **Argos observation system. Computer program enhancing observation of classroom processes in primary school**

#### **Introduction**

- **Longitudinal School Effectiveness Study**
- Conducted by **Educational Research Institute**  - **Aim**: identification of the key school factors determining the academic achievement of students in Poland
- **Multiple measurements** of individual, family and school characteristics

#### **Why perform observation?**

- The need for **reliable data** on teachers' practices and classroom environment

#### **Why create Argos?**

- the **lack of observational tools** on Polish market that do not require the presence of a camera during observation

#### **Argos as a computer application**

- developed for **Windows** operating system
- based on **.Net framework 4.0**
- written in **C#**
- **GUI** consists of Main Window and the multiple Tool Windows
- the Tool Windows can be **embedded** within the Main Window
- mostly **drag & drop** operations
- multiple shortcuts facilitate observer's job
- console interface for **fine-control** and testing of the program
- defines observation with **.xml files** called templates or projects
- projects have modular structure = **easy adaptation and creation**

### **The Argos observation system**

- classroom observation defined with **three templates**: **teacher-focused**

**student-focused** and **didactic** (**instructional**)

the data from the observation are saved as an .xml file

# **Reliability analysis** Two designs employed during the pilot study: 1. All observers simultaneously code the same video material (3 stages) Allows: - comparison of observers' performance refining the events/threads lists refining the procedures 2. Real-life double-coded observations (i.e. pair of the observers coded the same lesson in the same template) Allows: - comparison of inter-observer agreement (within the pair) refining the procedures

- signal detection theory (SDT) basis
- computation of sensitivity and specificity for each observer
- comparing observers on ROC space

**Event** - a single teacher or student behavior, observed and marked in the rows of the *Course of the lesson* window (e.g. Teacher reacts on a student negative behavior, Teacher reinfocres a student positive behavior, Student works on a task); application automatically remembers time for every event

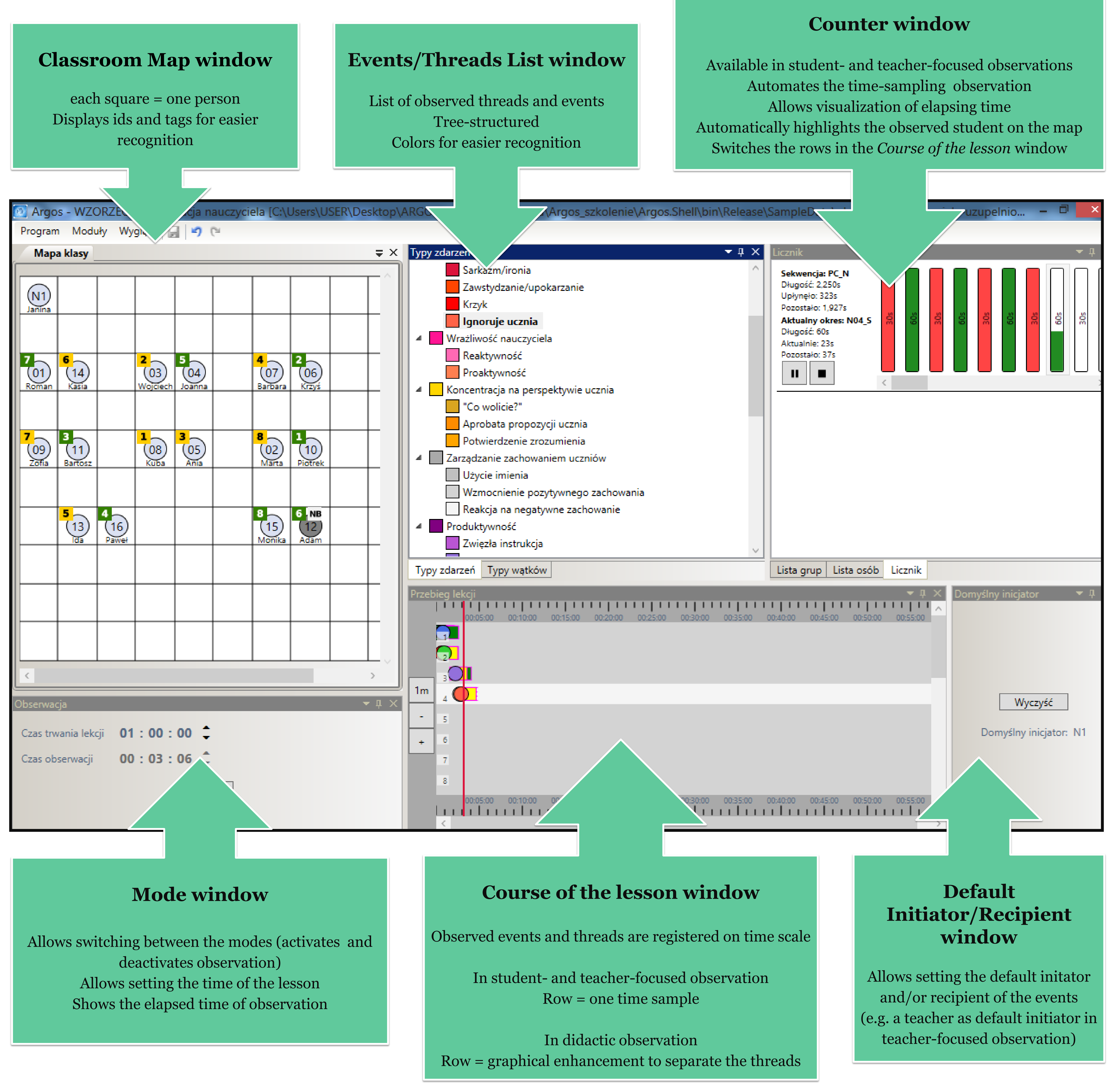

## **The observation study**

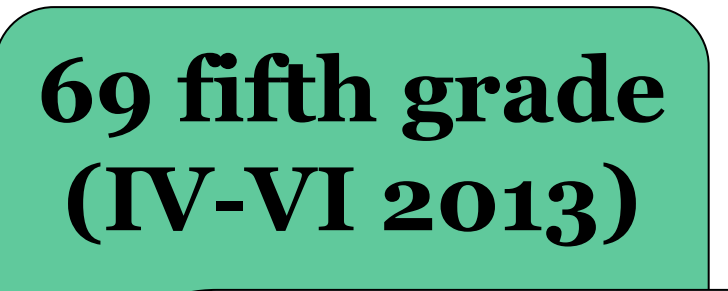

• main study • goal: describe class climate in a selected sub-sample participating in the Longitudinal School Effectiveness study (69) • 15 hours of observation  $(8)$ hours during Polish lessons and 7 hours during Math lessons)  $\cdot$  43 observers

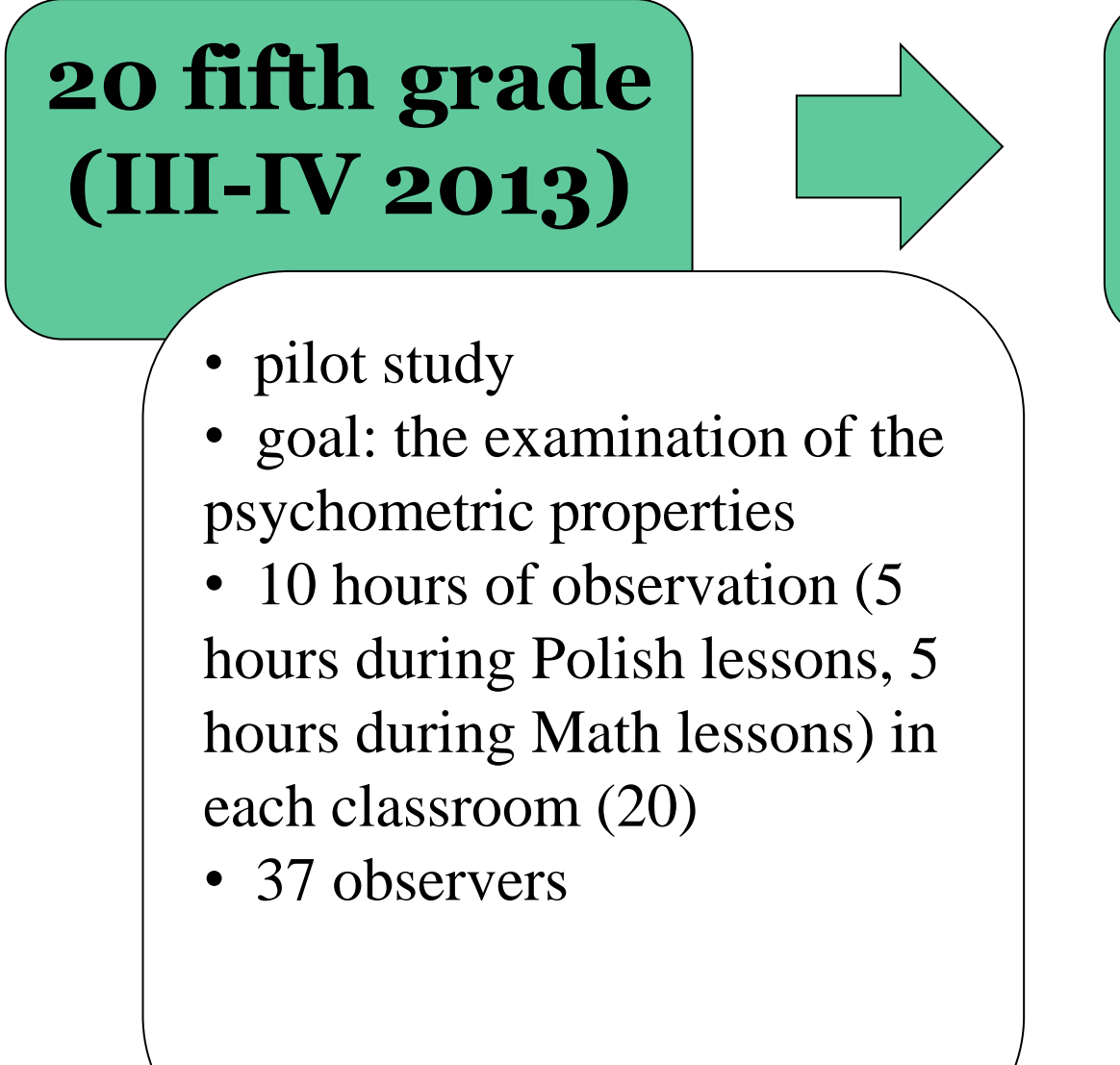

Figure 1 Graphical user interface consisting of Classroom map and multiple Tool Windows in teacher-focused observation project

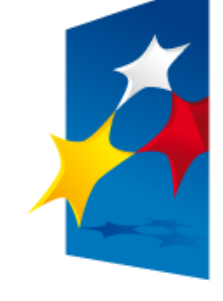

**HUMAN CAPITAL** NATIONAL COHESION STRATEGY

Data analysis

# **Thesaurus**

**Thread** - longer states (e.g. lesson stages), observed and marked in the rows of the *Course of the lesson* window; application automatically remembers the start time and the end time of the thread

**Time sample** - a single time-sample lasts 1.5 minutes and contains 30 second, when the observer is observing a student or teacher behavior and the subsequent 60 second, when the observer registers threads or events in the *Course of the lesson*  window

**Mode -** application works in the two modes: a configuration mode (in which the observer prepares working environment) and an observation mode (in which the observer conducts an observation)

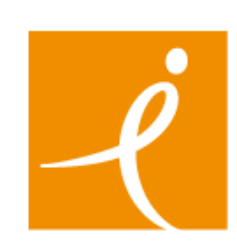

EDUCATIONAL<br>RESEARCH<br>INSTITUTE

EUROPEAN UNION<br>EUROPEAN<br>SOCIAL FUND

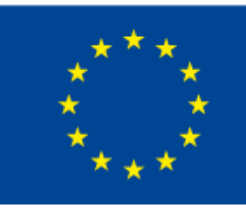